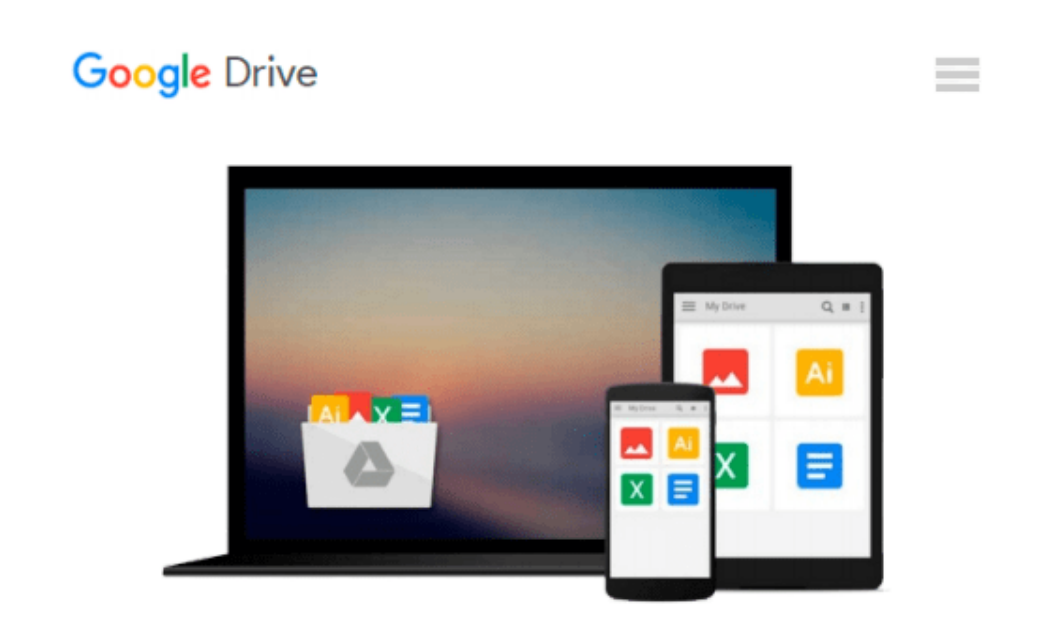

# **MATLAB: An Introduction with Applications**

*Amos Gilat*

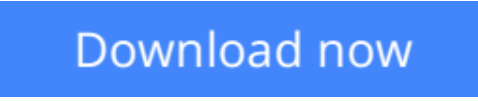

[Click here](http://sapek.club/go/read.php?id=0470767855) if your download doesn"t start automatically

## **MATLAB: An Introduction with Applications**

Amos Gilat

**MATLAB: An Introduction with Applications** Amos Gilat

**MATLAB: An Introduction with Applications 4th Edition** walks readers through the ins and outs of this powerful software for technical computing. The first chapter describes basic features of the program and shows how to use it in simple arithmetic operations with scalars. The next two chapters focus on the topic of arrays (the basis of MATLAB), while the remaining text covers a wide range of other applications. **MATLAB: An Introduction with Applications 4th Edition** is presented gradually and in great detail, generously illustrated through computer screen shots and step-by-step tutorials, and applied in problems in mathematics, science, and engineering.

**[Download](http://sapek.club/go/read.php?id=0470767855)** [MATLAB: An Introduction with Applications ...pdf](http://sapek.club/go/read.php?id=0470767855)

**[Read Online](http://sapek.club/go/read.php?id=0470767855)** [MATLAB: An Introduction with Applications ...pdf](http://sapek.club/go/read.php?id=0470767855)

#### **From reader reviews:**

#### **Jack Young:**

What do you in relation to book? It is not important with you? Or just adding material when you need something to explain what yours problem? How about your time? Or are you busy particular person? If you don't have spare time to accomplish others business, it is give you a sense of feeling bored faster. And you have free time? What did you do? Everybody has many questions above. The doctor has to answer that question due to the fact just their can do that will. It said that about reserve. Book is familiar on every person. Yes, it is right. Because start from on guardería until university need this particular MATLAB: An Introduction with Applications to read.

#### **Walter Crouse:**

The reserve with title MATLAB: An Introduction with Applications includes a lot of information that you can learn it. You can get a lot of help after read this book. This kind of book exist new information the information that exist in this guide represented the condition of the world right now. That is important to yo7u to know how the improvement of the world. This particular book will bring you within new era of the glowbal growth. You can read the e-book on the smart phone, so you can read that anywhere you want.

#### **Linda McGrane:**

The book untitled MATLAB: An Introduction with Applications contain a lot of information on the idea. The writer explains your girlfriend idea with easy means. The language is very simple to implement all the people, so do certainly not worry, you can easy to read this. The book was compiled by famous author. The author gives you in the new period of time of literary works. It is possible to read this book because you can please read on your smart phone, or gadget, so you can read the book throughout anywhere and anytime. If you want to buy the e-book, you can wide open their official web-site along with order it. Have a nice go through.

#### **Joseph Langley:**

Is it you who having spare time then spend it whole day by simply watching television programs or just lying down on the bed? Do you need something totally new? This MATLAB: An Introduction with Applications can be the solution, oh how comes? The new book you know. You are thus out of date, spending your free time by reading in this brand-new era is common not a nerd activity. So what these books have than the others?

**Download and Read Online MATLAB: An Introduction with Applications Amos Gilat #7GD5MPTN0WV**

## **Read MATLAB: An Introduction with Applications by Amos Gilat for online ebook**

MATLAB: An Introduction with Applications by Amos Gilat Free PDF d0wnl0ad, audio books, books to read, good books to read, cheap books, good books, online books, books online, book reviews epub, read books online, books to read online, online library, greatbooks to read, PDF best books to read, top books to read MATLAB: An Introduction with Applications by Amos Gilat books to read online.

### **Online MATLAB: An Introduction with Applications by Amos Gilat ebook PDF download**

**MATLAB: An Introduction with Applications by Amos Gilat Doc**

**MATLAB: An Introduction with Applications by Amos Gilat Mobipocket**

**MATLAB: An Introduction with Applications by Amos Gilat EPub**